#### **ZAMAWIAJĄCY: Urząd Miasta i Gminy w Małogoszczu 28-366 Małogoszcz ul. Jędrzejowska 12 B ZAPRASZA DO ZŁOŻENIA OFERTY W POSTĘPOWANIU PROWADZONYM W TRYBIE PRZETARGU NIEOGRANICZONEGO O WARTOŚCI ZAMÓWIENIA DO 60 000 EURO NA: "ZAKUP OPROGRAMOWANIA I SPRZĘTU KOMPUTEROWEGO DLA URZĘDU MIASTA I GMINY W MAŁOGOSZCZU"**

#### **SPIS TREŚCI`:**

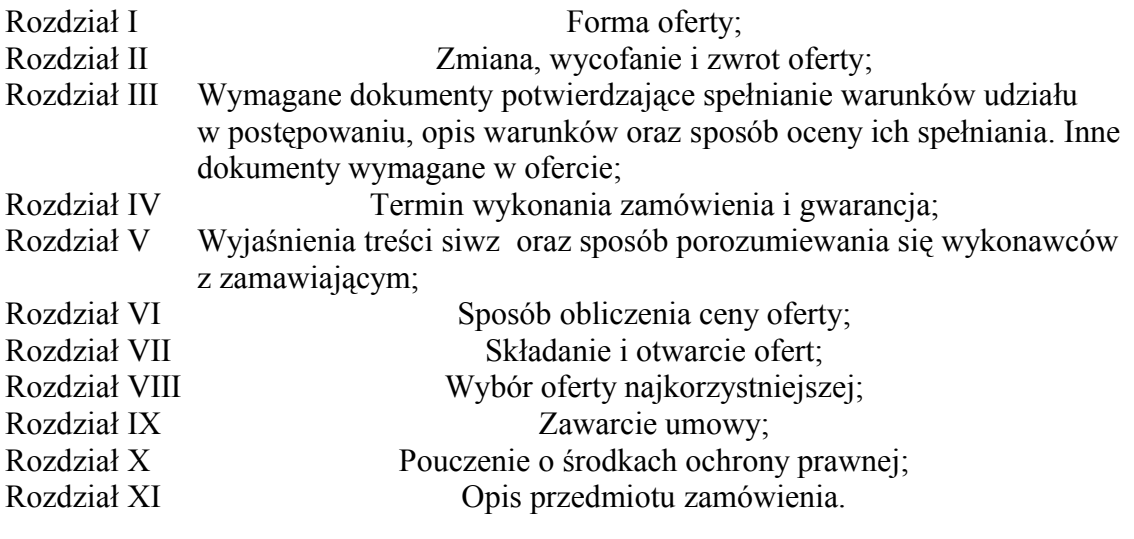

Załączniki: Załącznik nr 1 – oferta cenowa; Załącznik nr 2 – oświadczenie; Załącznik nr 3 – wzór umowy.

Podstawa prawna: Ustawa z dnia 29.01.2004r. Prawo zamówień publicznych (Dz. U. z 2004r. nr 19, poz. 177 ze zm.), zwana dalej ustawą oraz Regulamin Pracy Komisji Przetargowej Urzędu Miasta i Gminy w Małogoszczu.

Małogoszcz, dnia 2006-07-27

ZATWIERDZIŁ

Burmistrz Jan Głogowski

...................................

## **ROZDZIAŁ I Forma oferty**

1. Na **ofertę** składają się: oferta cenowa oraz wszystkie pozostałe wymagane dokumenty (w tym oświadczenia, załączniki itp.) zgodnie z rozdziałem III specyfikacji istotnych warunków zamówienia (siwz).

2.Wykonawcy sporządzą oferty zgodnie z wymaganiami siwz.

3.Oferta cenowa musi być sporządzona na formularzu oferty, według wzoru stanowiącego **załącznik nr 1** do siwz.

4.Oferta musi być sporządzona w języku polskim, na maszynie do pisania, komputerze lub ręcznie długopisem. Oferty nieczytelne zostaną odrzucone.

5.Oferta musi być podpisana przez osoby upoważnione do składania oświadczeń woli w imieniu wykonawcy. Upoważnienie do podpisania oferty musi być dołączone do oferty, o ile nie wynika ono z innych dokumentów załączonych przez wykonawcę.

6.W przypadku, gdy wykonawca składa kopię jakiegoś dokumentu, musi być ona poświadczona za zgodność z oryginałem przez wykonawcę (wykonawca na każdej zapisanej stronie kserokopii składa własnoręczny podpis poprzedzony dopiskiem "za zgodność"

7.Zaleca się, aby wszystkie strony oferty były ponumerowane. Ponadto, wszelkie miejsca, w których wykonawca naniósł zmiany, muszą być przez niego parafowane.

8.Wykonawca składa tylko jedną ofertę. Alternatywy zawarte w treści oferty spowodują jej odrzucenie.

9.Zamawiający nie dopuszcza składania ofert wariantowych.

10.Oferta musi obejmować całości zamówienia.

11.Zamawiający nie przewiduje udzielania zamówień uzupełniających.

12.Wykonawca ponosi wszelkie koszty związane z przygotowaniem i złożeniem oferty.

13.Zaleca się, aby wykonawca zamieścił ofertę w zewnętrznej i wewnętrznej kopercie z tym, że:

## 1)zewnętrzna koperta powinna być zaadresowana na zamawiającego, zawierać oznaczenie: **"oferta na zakup oprogramowania i sprzętu komputerowego"** oraz "**nie otwierać przed 07.08.2006 r."**

2)koperta wewnętrzna powinna zawierać ofertę i być zaadresowana na wykonawcę, tak aby można było odesłać ofertę w przypadku jej wpłynięcia po terminie.

#### **ROZDZIAŁ II Zmiana, wycofanie i zwrot oferty**

1.Wykonawca może wprowadzić zmiany oraz wycofać złożoną przez siebie ofertę przed terminem składania ofert.

1)w przypadku wycofania oferty, wykonawca składa pisemne oświadczenie, że ofertę swą wycofuje, w zamkniętej kopercie zaadresowanej jak w rozdziale I pkt 13 ppkt 1) z dopiskiem "wycofanie".

2)w przypadku zmiany oferty, wykonawca składa pisemne oświadczenie, iż ofertę swą zmienia, określając zakres i rodzaj tych zmian a jeśli oświadczenie o zmianie pociąga za sobą konieczność wymiany czy też przedłożenia nowych dokumentów – wykonawca winien dokumenty te złożyć.

Powyższe oświadczenie i ew. dokumenty należy zamieścić w zamkniętej kopercie wewnętrznej i zewnętrznej, oznaczonych jak w rozdziale I pkt 13 ppkt 1) i 2) przy czym koperta zewnętrzna powinna mieć dopisek "zmiany".

2.Wykonawca nie może wprowadzić zmian do oferty oraz wycofać jej po upływie terminu składania ofert.

3.Oferty złożone po terminie składania zamawiający zwraca wykonawcom bez otwierania, po upływie terminu do wniesienia protestu.

#### **ROZDZIAŁ III Wymagane dokumenty potwierdzające spełnianie warunków udziału w postępowaniu, opis warunków oraz sposób oceny ich spełniania. Inne dokumenty wymagane w ofercie.**

1.Każdy z wykonawców ma obowiązek złożyć następujące dokumenty potwierdzające spełnienie warunków udziału w postępowaniu:

1)Oświadczenie wykonawcy, o spełnianiu warunków określonych w art. 22 ustawy, według wzoru, stanowiącego załącznik nr 2 do niniejszej siwz.

2)Aktualny odpis z właściwego rejestru albo aktualne zaświadczenie o wpisie do ewidencji działalności gospodarczej, wystawione nie wcześniej niż 6 miesięcy przed upływem terminu składania ofert.

3)Oświadczenie wykonawcy że, posiada dwóch pracowników legitymujących się certyfikatem Microsoft Certified Professional Systems Engineer.

2.Niespełnienie warunków, o których mowa w pkt 1 bądź nie dołączenie do oferty dokumentów i oświadczeń potwierdzających ich spełnienie spowoduje wykluczenie wykonawcy z postępowania.

3.Ponadto wykonawcy mają dołączyć do oferty następujący dokument:

1)ofertę cenową zgodnie z Rozdziałem I pkt 3 siwz;

4.Oferty, które nie będą zawierały dokumentu, o których mowa w pkt 3 zostaną odrzucone na podstawie art. 89 ust 1 pkt 2) ustawy.

#### **ROZDZIAŁ IV Termin wykonania zamówienia i gwarancja**

1.Wymagany przez zamawiającego termin dostawy oprogramowania i sprzętu komputerowego wynosi 14 dni kalendarzowych licząc od dnia podpisania umowy.

2.Wymagane przez zamawiającego okresy gwarancji wynoszą:

- 1) 24 miesiące dla Komputerów PC
- 2) 36 miesiące dla Serwera
- 3) 12 miesiące dla Drukarek
- 4) 36 miesiące dla Monitorów, Zasilaczy, Routera i Przełącznika

Wykonawca może zaproponować dłuższy okres gwarancji, oświadczając się w tej kwestii w ofercie cenowej.

3.W przypadku komputerów wymienionych w pkt 2 ppkt 1 i 2 wymagane jest podjecie czynności serwisowych na miejscu u użytkownika, przy czym naprawa powinna nastąpić w okresie nie dłuższym niż 24 godziny od czasu zgłoszenia awarii, nie wliczając w bieg podanego terminu sobót, niedziel i dni ustawowo wolnych od pracy. W przypadku dłuższego czasu naprawy Wykonawca zobowiązany jest do dostarczenia komputera zastępczego oraz przeniesienia do niego danych tak, aby stanowisko nie straciło poprzedniej funkcjonalności zarówno w zakresie sprzętu jak i zainstalowanego oprogramowania.

4.W przypadku urządzeń wymienionych w pkt 2 ppkt 3 i 4 wymagane jest podjecie czynności serwisowych na miejscu u użytkownika, przy czym naprawa powinna nastąpić w okresie nie dłuższym niż 7 dni kalendarzowych. W przypadku dłuższego okresu naprawy Wykonawca zobowiązany jest do dostarczenia sprzętu zastępczego o podobnych parametrach technicznych.

5.W przypadku wadliwości dostarczonego oprogramowania wykonawca zobowiązany jest do jego wymiany na wolne od wad w ciągu 14 dni licząc od dnia zgłoszenia.

## **ROZDZIAŁ V Wyjaśnienia treści SIWZ oraz sposób porozumiewania się wykonawców z zamawiającym**

1.Zamawiający urzęduje w następujących dniach i godzinach:

1) poniedziałek-piątki – od godz. 7:00 do godz. 15:00.

2.Oświadczenia, wnioski, zawiadomienia oraz informacje zamawiający i wykonawca przekazują **pisemnie**, z zastrzeżeniem pkt 3.

3.Zamawiający dopuszcza porozumiewanie się za pomocą **faksu**, przy przekazywaniu następujących dokumentów:

1)pytania i wyjaśnienia dotyczące treści siwz,

2)zawiadomienie o wyborze najkorzystniejszej oferty, o wykonawcach, którzy zostali z postępowania wykluczeni i wykonawcach, których oferty zostały odrzucone,

3)zawiadomienie o unieważnieniu postępowania.

4.Adres do korespondencji jest zamieszczony na pierwszej stronie niniejszej siwz. Zamawiający wymaga, aby wszelkie pisma związane z postępowaniem były kierowane wyłącznie na ten adres.

5.Osobą uprawnioną do bezpośredniego kontaktowania się z wykonawcami w sprawie przedmiotu zamówienia jest p. Andrzej Turek tel. 041-3855135 fax 041-3855318 w godz. od 8:00 do 15:00.

#### **ROZDZIAŁ VI Sposób obliczenia ceny oferty**

1.Cena oferty powinna określać cenę, jaką zamawiający ma zapłacić za zakup oprogramowania i sprzętu komputerowego:

- dostawę, rozładunek,

- wszystkie upusty, rabaty i inne koszty, które są niezbędne do zrealizowania przedmiotu zamówienia.

2.Wykonawca wypełnia wszystkie pozycje na załączniku nr 1 **oferta cenowa** podając:

- cenę jednostkową netto,

- cenę jednostkową brutto, która ma wynikać z zaokrąglonej z dokładnością do dwóch miejsc po przecinku ceny jednostkowej netto powiększonej o odpowiednią stawkę procentową podatku VAT,
- wartość brutto (iloczyn ceny jednostkowej brutto zaokrąglonej do dwóch miejsc po przecinku i ilości sztuk),
- wartość brutto całej dostawy zaokrągloną do dwóch miejsc po przecinku,
- wartość netto całej dostawy zaokrągloną do dwóch miejsc po przecinku,

- wartość podatku VAT całej dostawy zaokrągloną do dwóch miejsc po przecinku.

PRZYKŁAD

Cena jednostkowa netto wynosi 25,33 zł powiększona o 22% podatku VAT daje 30,9026 zł po zaokrągleniu do dwóch miejsc po przecinku wynosi 30,90 zł w ten sposób uzyskaną cenę brutto mnożymy przez ilość sztuk 5 i uzyskujemy wartość brutto równą 154,50 zł.

3. Rozliczenia między zamawiającym a wykonawcą będą prowadzone w walucie PLN.

4. Cena musi być wyrażona w złotych polskich niezależnie od wchodzących w jej skład elementów. Tak obliczona cena będzie brana pod uwagę przez komisję przetargową w trakcie

wyboru najkorzystniejszej oferty.

5. Błąd rachunkowy w obliczeniu ceny, którego nie można poprawić na podstawie art. 88 Prawa zamówień publicznych spowoduje odrzucenie oferty.

#### **ROZDZIAŁ VII Składanie i otwarcie ofert**

1.Ofertę należy złożyć w **Urzędzie Miasta i Gminy w Małogoszczu, ul. Jędrzejowska12B**, w sekretariacie pok. 6 (I piętro) do dnia 07.08.2006 r. do godz. 14:00.

2.Za termin złożenia oferty uważa się termin jej dotarcia do zamawiającego.

3.Wykonawca otrzyma pisemne potwierdzenie złożenia oferty. Wszelkie oferty wniesione po terminie zostaną zwrócone wykonawcom bez otwierania po upływie terminu przewidzianego na wniesienie protestu.

4.Oferty będą podlegać rejestracji przez zamawiającego. Każda przyjęta oferta zostanie opatrzona adnotacją określającą dokładny termin przyjęcia oferty tzn. datę kalendarzową oraz godzinę i minutę, w której została przyjęta. Do czasu otwarcia ofert, będą one przechowywane wsposób gwarantujący ich nienaruszalność.

5.Otwarcie ofert odbędzie się w dn. 07.08.2006 r., o godz. 14:05 w **Urzędzie Miasta i Gminy w Małogoszczu, ul. Jędrzejowska 12B**, w sali konferencyjnej pok. 26 (parter).

6.Postępowanie o udzielenie zamówienia jest przeprowadzane przez Komisję Przetargową powołaną Zarządzeniem Burmistrza Miasta i Gminy Małogoszcz Nr 145/04 z dnia 22 lipca 2004 roku.

#### **ROZDZIAŁ VIII Wybór oferty najkorzystniejszej**

1.Jedynym kryterium oceny ofert jest cena.

#### **2.Zamawiający wybierze ofertę z najniższą ceną spośród ofert nie odrzuconych.**

3.Wykonawca pozostaje związany ofertą przez okres 30 dni.

4.Bieg terminu związania ofertą rozpoczyna się wraz z upływem terminu składania ofert.

5.Zamawiający dokona badania ofert w celu stwierdzenia, czy wykonawcy nie podlegają wykluczeniu. W przypadku wykluczenia wykonawcy zamawiający odrzuci jego ofertę. Następnie zamawiający dokona oceny, czy oferty wykonawców nie wykluczonych z postępowania nie podlegają odrzuceniu.

6.Zamawiający odrzuci ofertę, jeżeli:

1)jest niezgodna z ustawą,

2)jej treść nie odpowiada treści siwz,

3)jej złożenie stanowi czyn nieuczciwej konkurencji w rozumieniu przepisów o zwalczaniu nieuczciwej konkurencji,

4)zawiera rażąco niską cenę w stosunku do przedmiotu zamówienia,

5)została złożona przez wykonawcę wykluczonego z udziału w postępowaniu o udzielenie zamówienia,

6)zawiera omyłki rachunkowe w obliczeniu ceny, których nie można poprawić na podstawie art. 88, lub błędy w obliczeniu ceny,

7)jest nieważna na podstawie odrębnych przepisów.

7.Oferty nie odrzucone zostaną poddane procedurze oceny zgodnie z kryteriami oceny ofert określonymi w siwz.

8.Zamawiający wybierze ofertę najkorzystniejszą na podstawie kryteriów oceny ofert określonych w siwz.

9.Niezwłocznie po wyborze najkorzystniejszej oferty zamawiający zawiadomi wykonawców, którzy złożyli oferty o:

1)wyborze najkorzystniejszej oferty, podając nazwę (firmę) i adres tego wykonawcy, którego ofertę wybrano, oraz uzasadnienie jej wyboru,

10.W przypadku wystąpienia przesłanek, o których mowa w art. 93 ust. 1 ustawy zamawiający unieważnia postępowanie.

11.O unieważnieniu postępowania zamawiający zawiadomi równocześnie wszystkich wykonawców, którzy:

1)ubiegali się o udzielenie zamówienia, - w przypadku unieważnienia postępowania przed upływem terminu składania ofert,

2)złożyli oferty - w przypadku unieważnienia postępowania po upływie terminu składania ofert

- podając uzasadnienie faktyczne i prawne.

12.Zamawiający zwróci wykonawcom, których oferty nie zostały wybrane, na ich wniosek, złożone przez nich dokumenty przetargowe.

#### **ROZDZIAŁ IX Zawarcie umowy**

#### **1.Informacje o formalnościach, jakie powinny być spełnione w celu zawarcia umowy.**

1)Z wykonawcą, którego oferta zostanie uznana za najkorzystniejszą, zamawiający podpisze umowę w terminie nie krótszym niż 7 dni od daty przekazania zawiadomienia o wyborze oferty, nie później jednak niż przed upływem terminu związania ofertą.

2)Wykonawca ma obowiązek zawrzeć umowę zgodnie ze wzorem umowy stanowiącym **załącznik nr 3** do niniejszej siwz.

3)Zawarta umowa będzie jawna i będzie podlegała udostępnianiu na zasadach określonych w przepisach o dostępie do informacji publicznej (art. 139 ust. 3 ustawy).

#### **2.Termin i miejsce zawarcia umowy.**

Umowa zostanie zawarta w siedzibie zamawiającego, przed upływem terminu związania ofertą, nie wcześniej niż w 8 dniu od daty otrzymania zawiadomienia o wygraniu postępowania.

#### **ROZDZIAŁ X Pouczenie o środkach ochrony prawnej**

1.Wykonawcom, których interes prawny w uzyskaniu zamówienia doznał lub może doznać uszczerbku w wyniku naruszenia przez zamawiającego przepisów ustawy, przysługuje środek ochrony prawnej – protest.

2.Wobec czynności podjętych przez zamawiającego w toku postępowania oraz w przypadku zaniechania przez zamawiającego czynności, do której jest obowiązany na podstawie ustawy, Wykonawca ma prawo wnieść protest w terminach określonych w ustawie.

3.Wniesienie protestu jest dopuszczalne tylko przed zawarciem umowy.

4.Zamawiający odrzuca protest wniesiony po terminie, wniesiony przez podmiot nieuprawniony lub protest niedopuszczalny na podstawie art. 181 ust. 6.

5.Protest powinien wskazywać oprotestowaną czynność lub zaniechanie zamawiającego, a także zawierać żądanie, zwięzłe przytoczenie zarzutów oraz okoliczności faktycznych i prawnych uzasadniających wniesienie protestu.

6.Od rozstrzygnięcia protestu nie przysługuje odwołanie ani skarga.

#### **ROZDZIAŁ XI Opis przedmiotu zamówienia**

1.Przedmiotem zamówienia jest dostawa oprogramowania i sprzętu komputerowego do **Urzędu Miasta i Gminy w Małogoszczu**.

2.Wraz z dostawą sprzętu komputerowego wykonawca zobowiązany jest dostarczyć deklarację CE.

3.Płatność przelewem na konto wykonawcy w terminie 14 dni od daty dostarczenia zamawiającemu faktury VAT za dostarczony towar.

4.Cena zaproponowana w ofercie nie ulegnie zmianie.

5.Dowóz na koszt i ryzyko transportem wykonawcy do **Urzędu Miasta i Gminy w Małogoszczu, ul. Jędrzejowska 12B**.

6.Zakres zamówienia obejmuje:

#### **G RUPA I** komputery i drukarki według CPV 30231000-7

1. Komputery PC: 12 sztuk

Spełniające następujące wymagania:

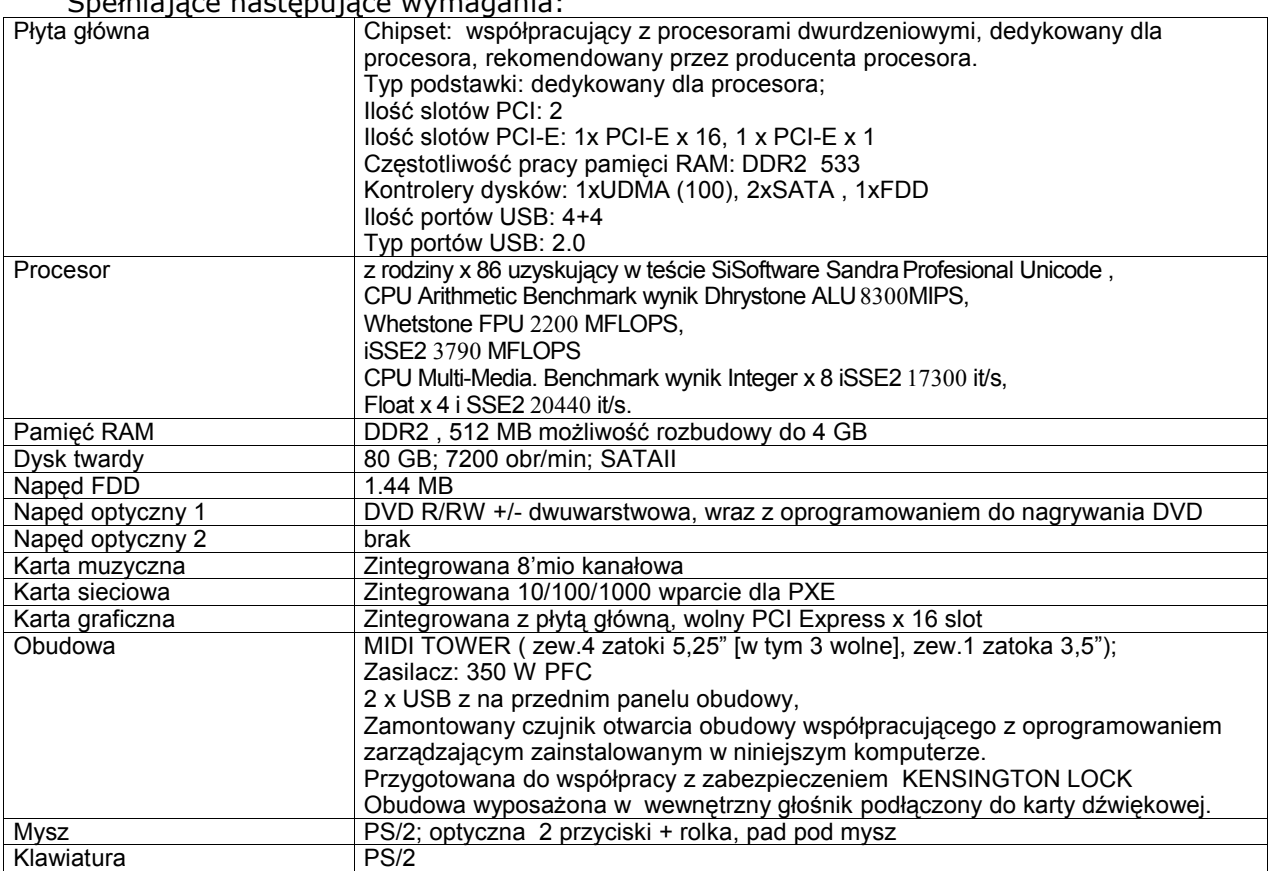

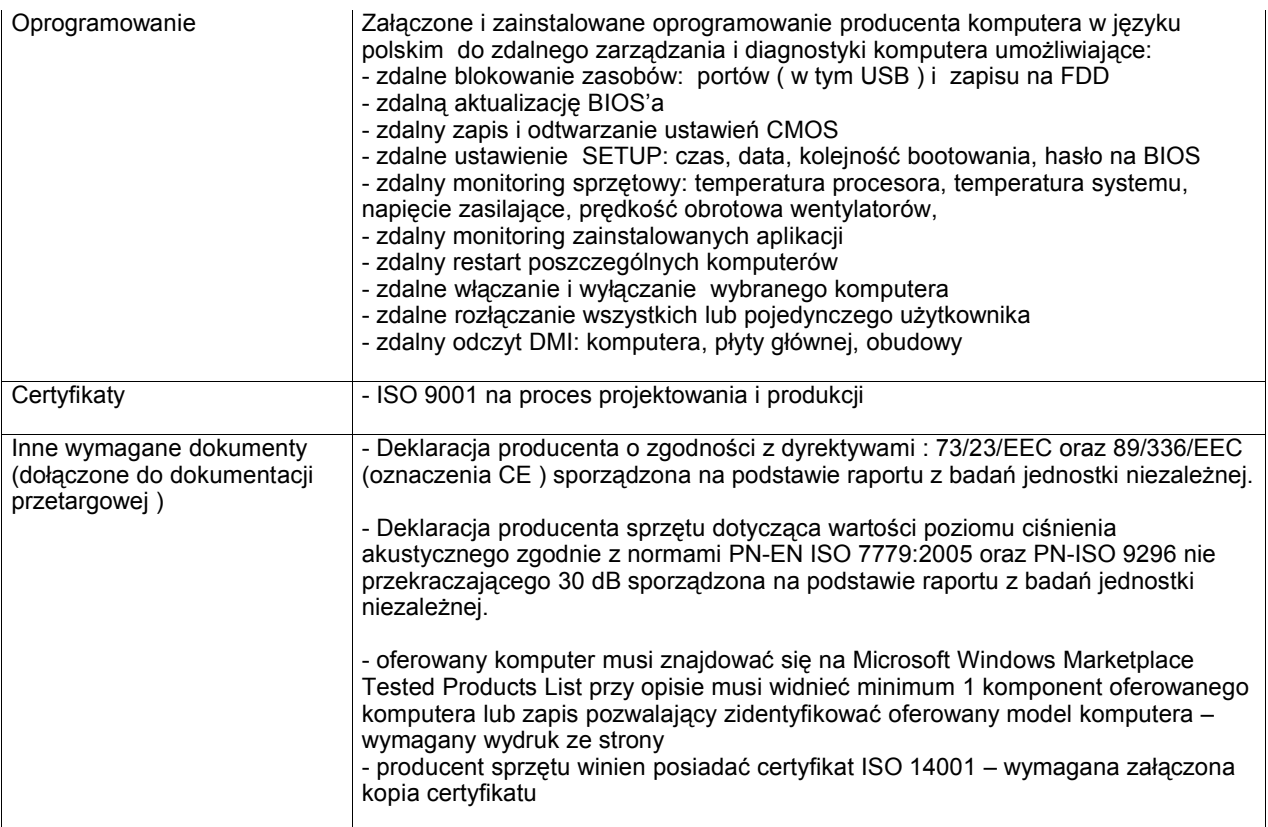

## 2. Drukarki laserowe: 7 sztuk

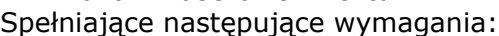

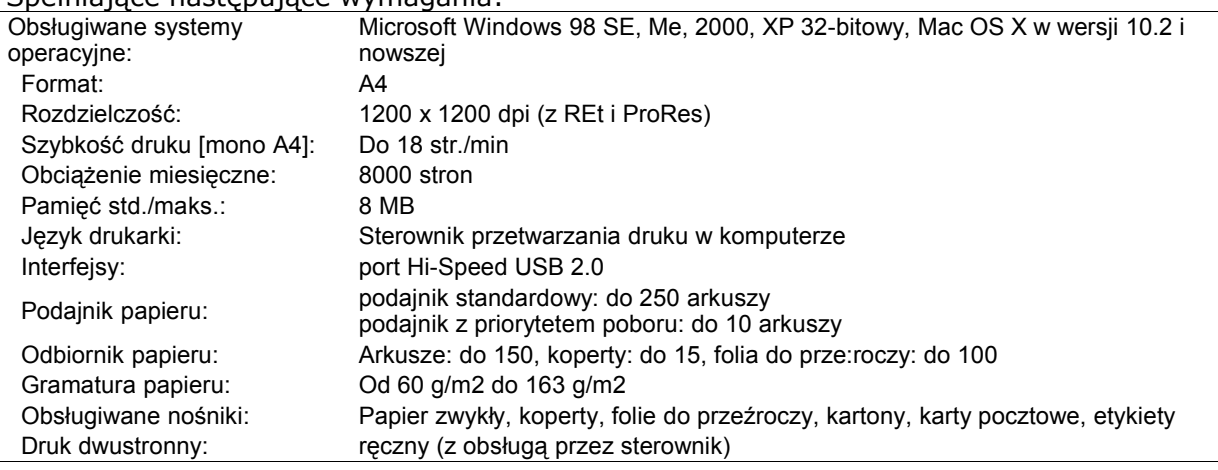

3. Drukarka atramentowa: 1 sztuka

Spełniająca następujące wymagania:

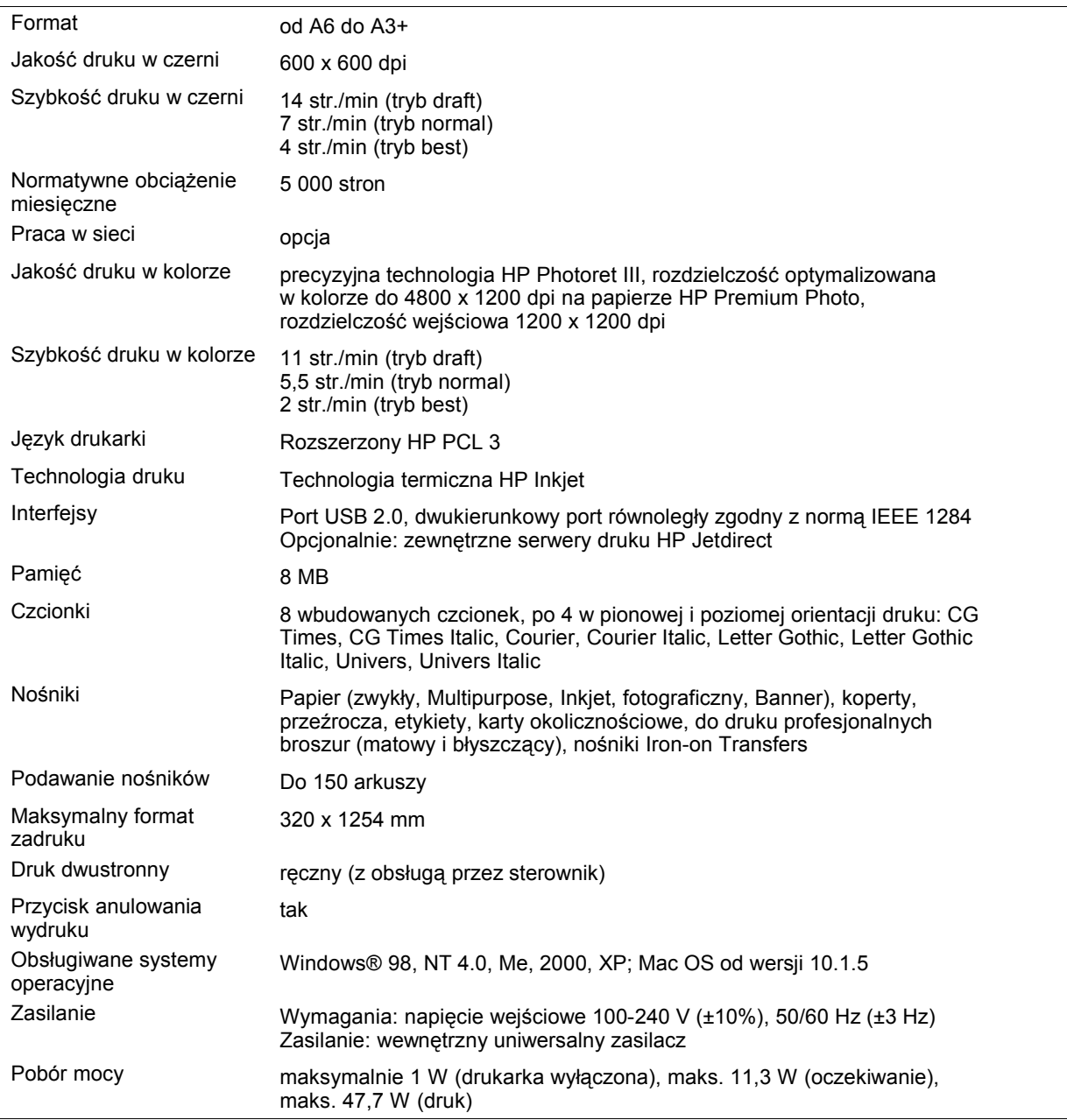

4. Monitory LCD 17": 6 sztuk

Spełniające następujące wymagania:

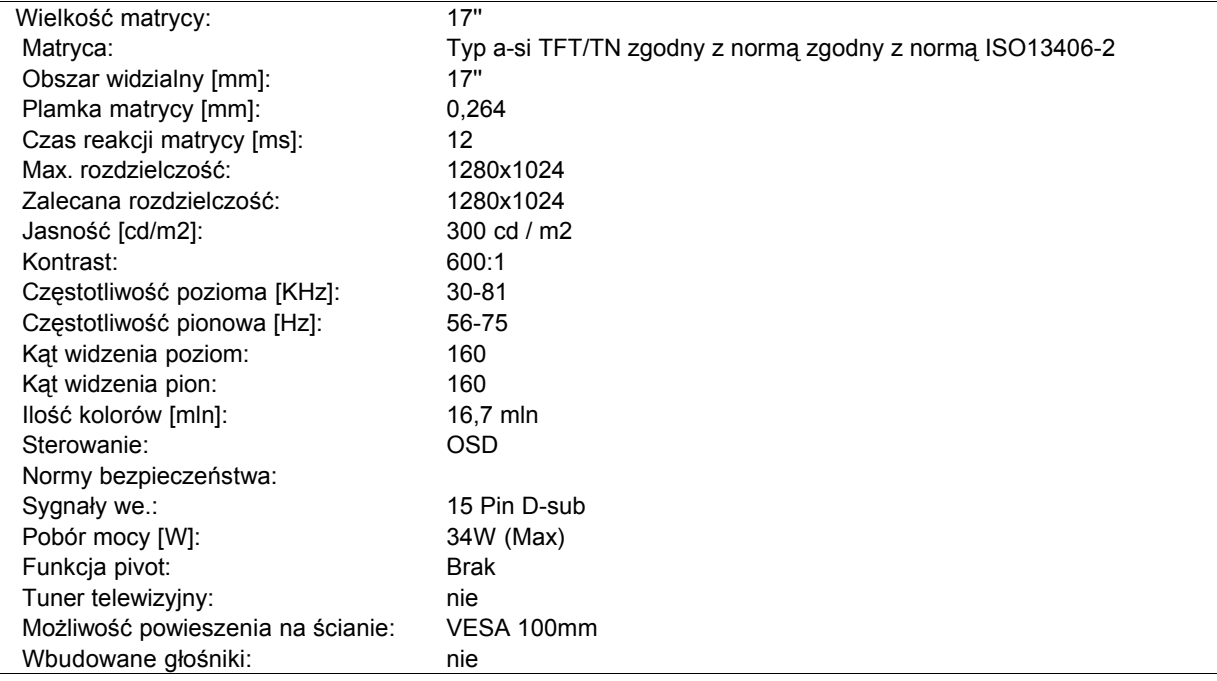

5. Zasilacze awaryjne UPS: 6 sztuk Spełniające następujące wymagania:

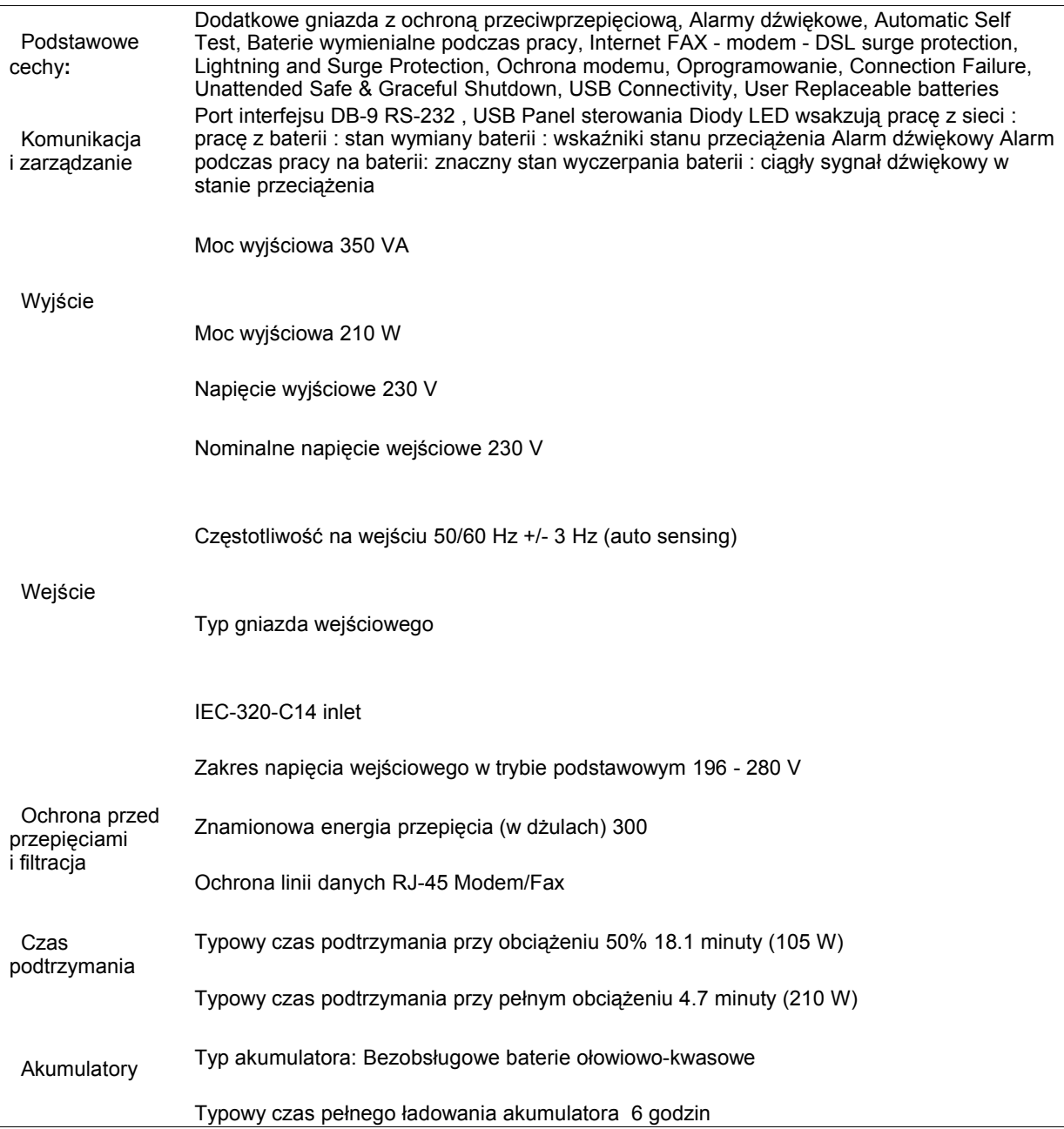

6. Router szerokopasmowy: 1 sztuka Spełniający następujące wymagania:

- Zaawansowane zabezpieczenie VPN 168-bitowym kluczem 3DES IPSec
- Rozszerzona konfiguracja zabezpieczeę 3DES z SHA-1
- Maksymalnie 40 tuneli VPN do 40 odległych lokalizacji
- DoS, SPI, filtrowanie pakietów, zapora
- Port 10/100 Mb/s do podłączenia modemu telewizji kablowej/DSL
- Port COM RS-232 do podłączenia rezerwowego modemu analogowego 56 Kb/s lub ISDN
- 4 porty przełącznika 10/100 Mb/s
- Wybieranie numeru na żądanie i automatyczne rozłączenie po upływie określonego czasu bezczynności (dotyczy połączenia analogowego i ISDN)
- Agresywny/główny tryb klienta w sieci VPN
- Proste konfigurowanie za pomocą przeglądarki internetowej
- Możliwość klonowania adresu MAC
- Rozgłaszanie NetBIOS

7. Przełącznik 10/100 Mb/s: 1 sztuka Spełniający następujące wymagania:

- Zgodność ze standardami IEEE 802.3, 802.3u i 802.3x
- 16 złączy kabli typu skrętka 10/100 Mb/s NWay (RJ-45)
- Automatyczne rozpoznawanie szybkości połączenia NWay (autosensing)
- Automatyczne rozpoznawanie trybu pełno-/półdupleksowego NWay (automatyczna negocjacja)
- Złącze MDI-II do rozszerzenia sieci (łącze nadrzędne)
- Kontrola przepływu w trybie pełnodupleksowym
- Propagacja natłoku w trybie półdupleksowym
- Automatyczna korekcja zamienionych biegunów skrętek
- Bufor RAM 512 Kb z dynamicznym przypisaniem
- Automatyczne rozpoznawanie adresów sprzętowych użytkowników (MAC)

## **GRUPA II serwery według CPV 30260000-9**

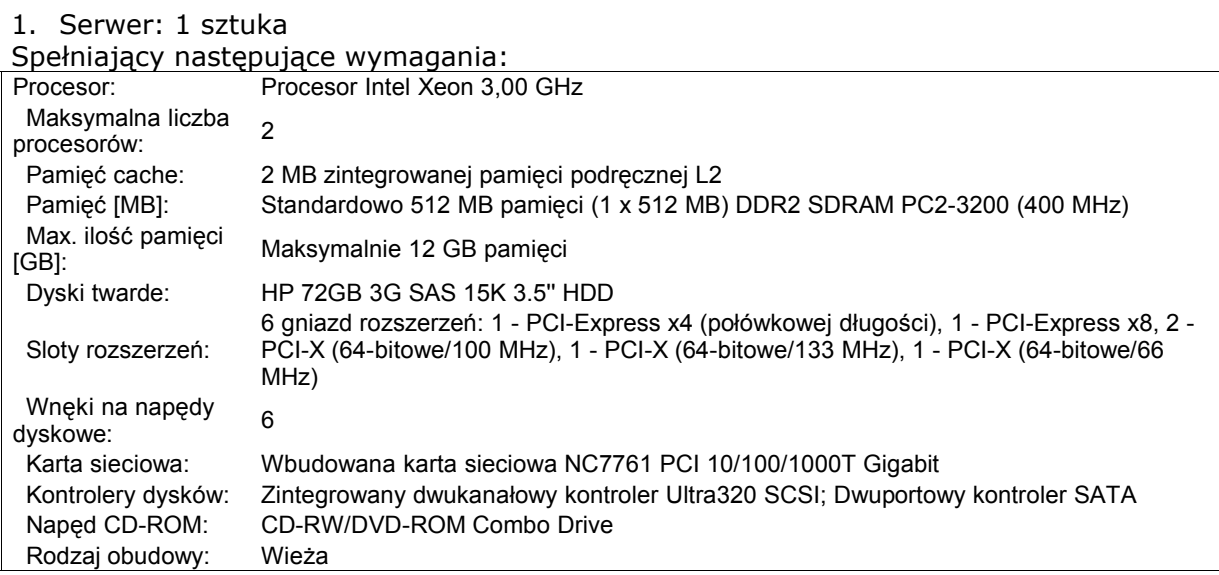

# **G RUPA III** oprogramowanie według CPV 30240000-3

1. NOD32 MIX Opis: Liczba stanowisk 21 sztuk (w tym serwer linuxowy) Licencja na 1 rok 2. MS Windows XP Professional PL 1pk OEM (nowa licencja) Opis: Liczba stanowisk 13 sztuk Polska wersja językowa 3. MS Office Basic 2003 PL 1pk OEM (nowa licencja) Opis: Liczba stanowisk 8 sztuk Polska wersja językowa 4. Suse Linux Enterprise Serwer 10.0 + nośnik Opis: Liczba stanowisk 1 sztuka Licencja i wsparcie techniczne na 1 rok

Wyżej wymienione oprogramowanie powinno być zainstalowane na dostarczanych komputerach:

- na komputerach PC Windows XP Professional, Office Basic 2003 oraz NOD32,
- na serwerze Suse Linux Enterprise Serwer 10.0 oraz NOD32.